# LIS-3353

Linux and such...

# Which is "primitive?"

```
Last login: Fri Aug 17 16:33:80 on ttys808

Valkurie: whitsongordon$ sh top10.sh

Example Commands:
10. top
9. ifconfig /all
8. chmod +x newtop10.sh
7. ssh -l whitsongordon@192.168.0.12
6. wget http://lifehacker.com
5. vim todo.txt
4. grep top 10
3. ...
2.
1.

Valkyrie: whitsongordon$
```

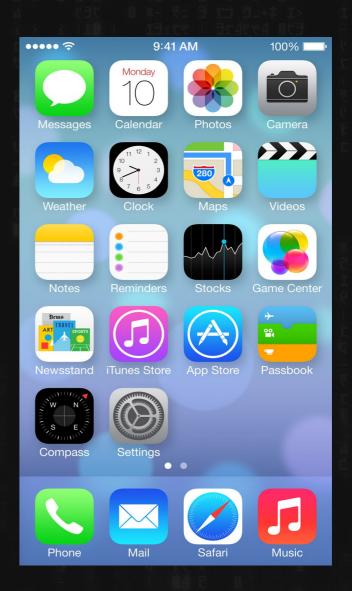

### Controversial idea:

The mouse is the worst thing to ever happen to computers.

# Why command line/text?

Because you can very quickly say/relate complex concepts in a concise way, by combining a series of simple symbols.

You know, like talking. Or writing.

Command line is the act of literally talking to the computer....unlike...

## This is cool

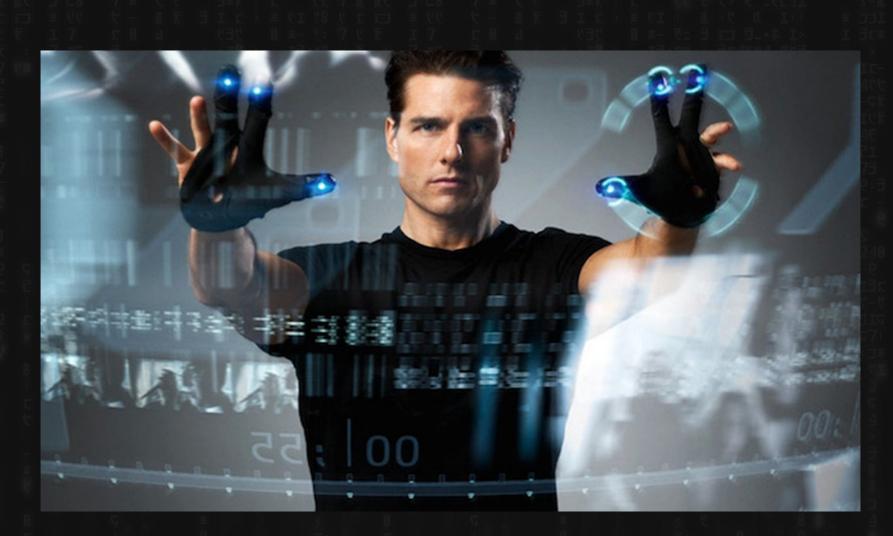

#### This is cool

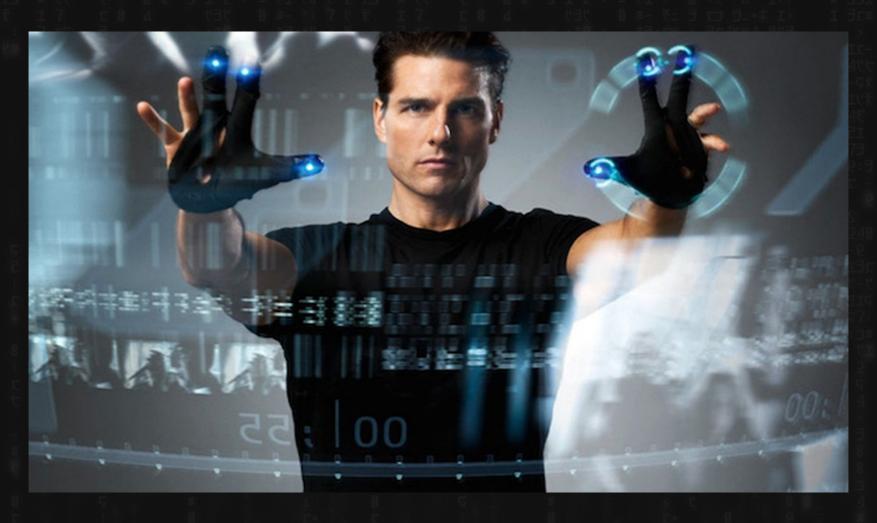

Utterly inefficient and kind of stupid for the task, I mean, Google Maps is literally already MUCH better than this today, but cool.

# What's so bad about the mouse and touchscreens, etc?

- "Caveman interface."
- Pre-linguistic/animal-like
- "Point and grunt"

(Tablets and even "Minority Report" etc, are cool and fun...but why is Charades a game?)

### Intelligence requires Language

Buttons and gestures are frequently convenient for repetitive tasks...

...but to do anything intelligent, you need LANGUAGE.

TEXT. Numbers and Letters.

# So again...

```
Last login: Fri Aug 17 16:33:80 on ttys000
Valkyrie: " whitsongordon* sh top10.sh
Example Commands:
10. top
9. ifconfig /all
8. chmod +x newtop10.sh
7. ssh -1 whitsongordon@192.168.0.12
6. wget http://lifehacker.com
5. vim todo.txt
4. grep top 10
3. ...
2.
1.
Valkyrie: " whitsongordon*
```

literal infinity bounded only by the limits of all language and math

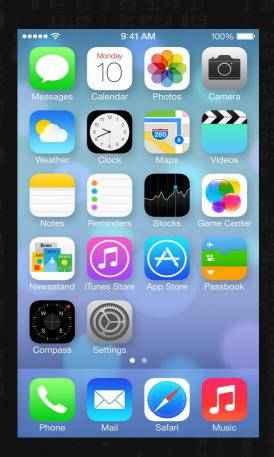

the 12 or so things the little buttons it allows you to do

# It's so easy, even...

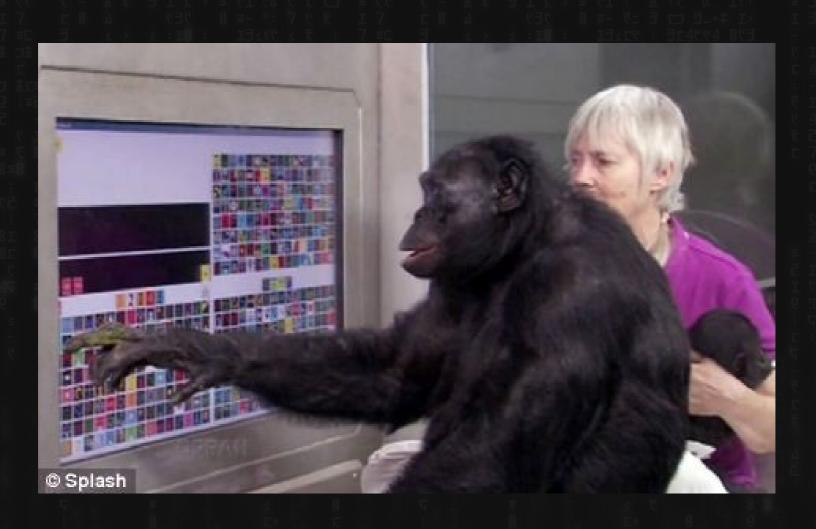

#### Either way...

Yes – early text was (and is?) ugly and unforgiving, and fixing that to various degrees propelled the big tech companies..

... but, along the way, restricting access to "back-end" text stuff helped create some of the messes we deal with today; including the oddness of programming languages.

#### So, "text"

- sane
- predictable
- simple
- infinitely useful and portable

...and formerly not sexy at all it's coming back, though...

#### Obvious old school text drawbacks

Though powerful; very "brittle" – this applies to most programming languages as well:

"You can understand this sentence tacos even though I put a random word in."

(this will break many a text interface, badly)

Voice Interfaces (alexa, siri et al)

Interesting; and MUCH closer to the command line:

You tell it things, and it tries to do them. Some notable differences though

#### So, (old school) "text"

- sane
- predictable
- simple
- infinitely useful and portable
- but not "easy." (requires precision, sometimes not useful feedback, not a lot of intuition

#### **Voice Commands**

- sane-ish?
- (somewhat) predictable
- NOT simple
- NOT infinitely useful or portable by any means. A VERY VERY limited set of commands.

(Can't even play "old town road," whats up with that?")

### Why, e.g. Linux?

- 1) Free and open
- 2) Language/Text Based

(These two are completely related; newer stuff tries to allow for more of 2 and/or 1; e.g. Mac OS X, Android)

#### The Unix Way

Write programs that do one thing and do it well.

Write programs to work together.

Write programs to handle text streams, because that is a universal interface.

# Wow, so how do you kill a giant? (slowly)

- "Non-computer" devices
  - (thank you Moore's Law)
- The Internet

#### **BOTH POWERED BY:**

Free (and not-so-free-but-free-ish) Software

A bit more on the whole Free/Open Source thing: (because English is silly)

"Free as in speech, not free as in beer."

No restrictions (libre)
No cost (gratis)

## Free Software (came first)

The principle?
Just like the "Golden Rule," really:

"We gave this to you for free, without restriction. Please do the same **if** you choose to give it to others"

## Alas, sometimes

"We gave this to you for free, without restriction. Please do the same **if** you choose to give it to others"

In legalese?

The General Public License, or GPL.

# Why not "public domain?"

Public Domain is the "without copyright" default.

No restrictions at all? Seems right?

But think about, e.g. Shakespeare.....

### How this works:

# Who here owns Microsoft Software?

# EULA aka, all the stuff you can't do...

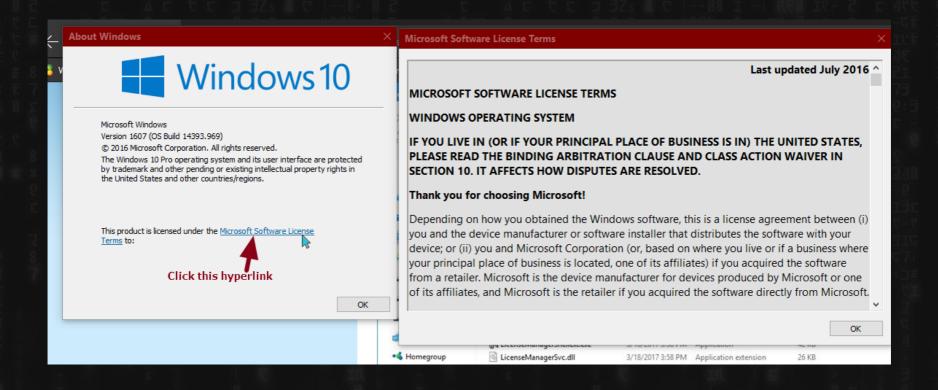

**GPL** 

Similar.

You don't own it. But the terms are MUCH nicer.

#### **GPL**

You may copy

You may modify

You may keep forever and never give away, even if you change it You may "sell," even.

#### BUT

If you DO give to anyone? You MUST allow whoever you give it to all of the above (like everyone else did for you)

Real hard to sell the idea of making money with something that says "free" (Darn you, English)

So, "Open-Source" is adopted by some, and the definitions are slighly modified.

All free software is open source, but not all open source software is free (as in speech or otherwise)

And so, you get a mix....

#### This slide is better.

Free Software / FOSS / FLOSS
Here's some code, do what you want, but whatever you re-release? Share freely.

Non-free "Open Source"
Here's some code, do literally whatever you want.(even if you want to lock it back down)

## Open Source ("permissive"/not "free")

You can do most anything with it, including locking it back down.

BSD, Apache Web Server, the MIT License

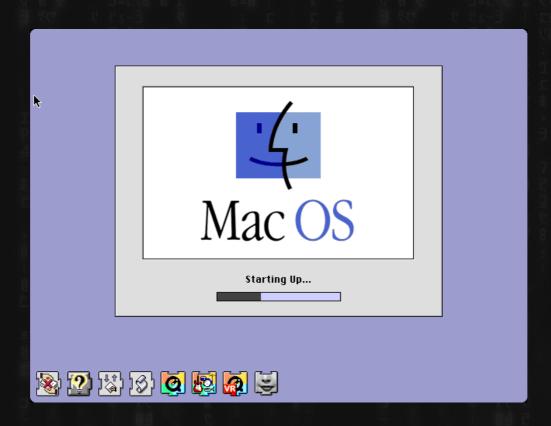

### Free Software

 You can do anything with it yourself, EXCEPT you may NOT re-release it "closed."

GNU/Linux, Firefox

# Unix Descendants (aka, why am I talking about all this?)

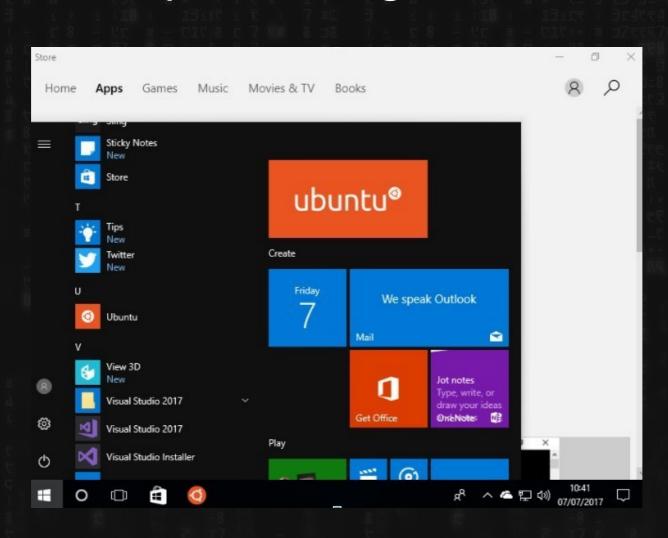

# Unix Descendants (aka, why am I talking about all this?)

So: understanding Unix/Linux stuff will help you immensely with understanding the shape of the web.

**ESPECIALLY** file management, one of the most important things.

This is the main reason why I'm making you do a Linux install...because....

#### Some claim:

The OS wars are over, and "Linux" and "Open-Source" won.

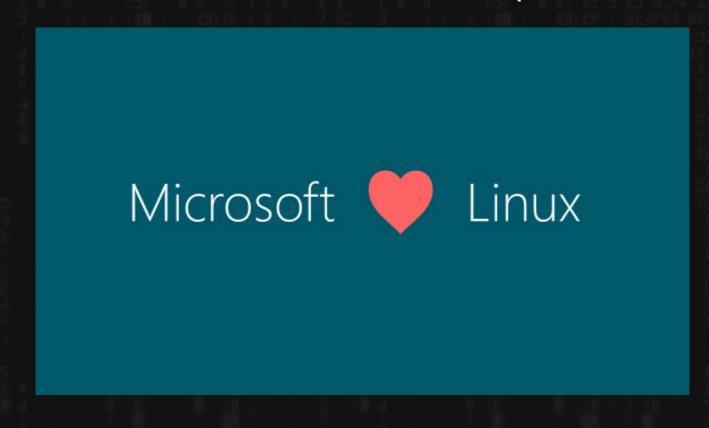

The OS wars are over, and "Linux" and "Open-Source" won.

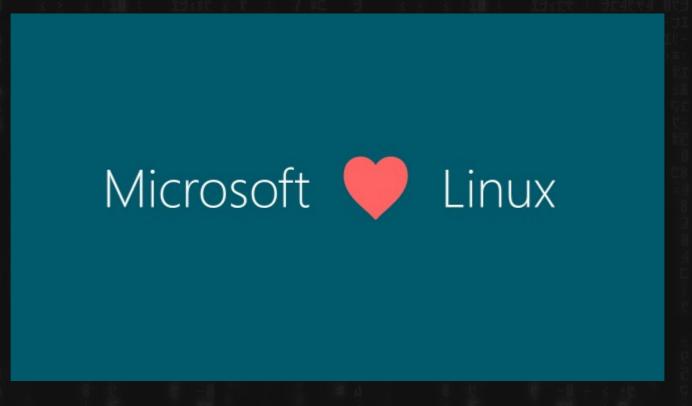

...but

#### Did we get "Freedom" or something else?

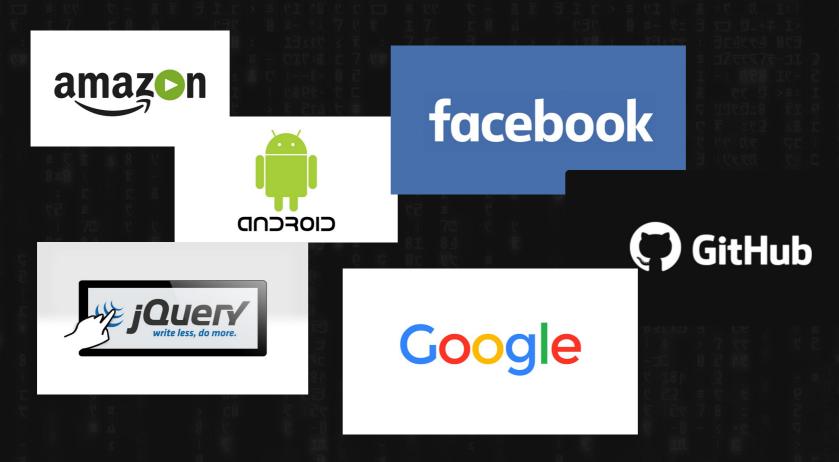

All "Open-Source" powered... ...but also not particularly free.

Did we get "Freedom" or something else?

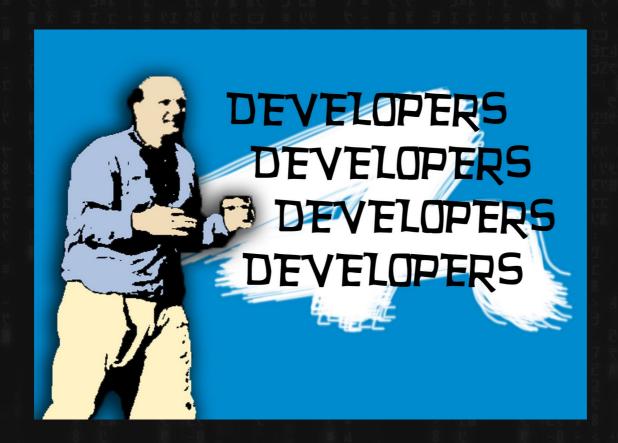

(lots of people don't say "Free Software" or "Linux" and even hate the GPL. Mostly .... Developers)

#### What is an OS, really?

Lots of different kinds of software at different levels.

(Apple/Windows just squishes them all together)

Linux is a Kernel

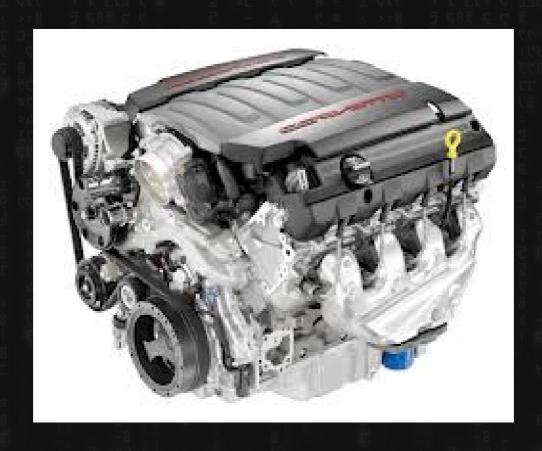

GNU is the other stuff. I don't know what all of it together is called because I'm not a car guy. But, you know, this:

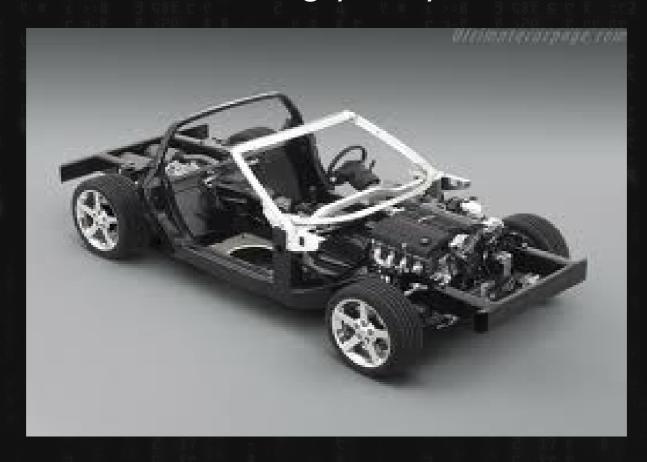

Ubuntu Linux? = Model/Make

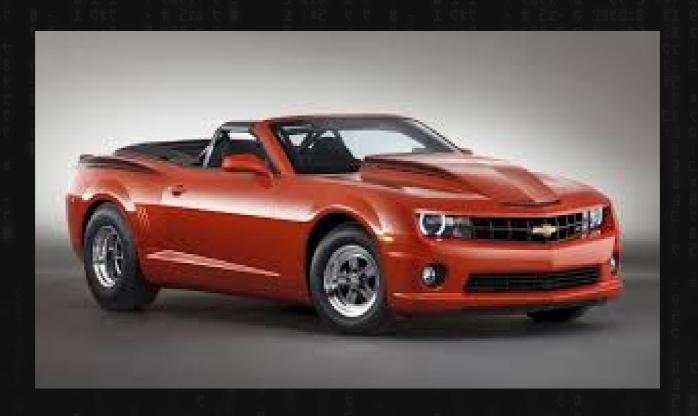

LXDE / Unity? / KDE / etc.

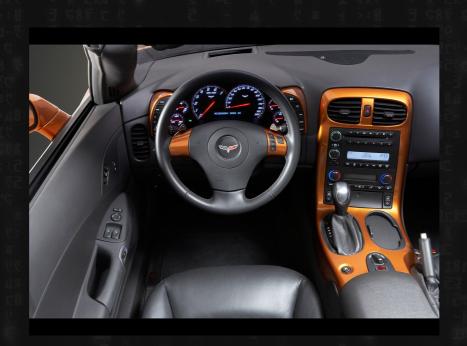

### For comparison – Win 7?

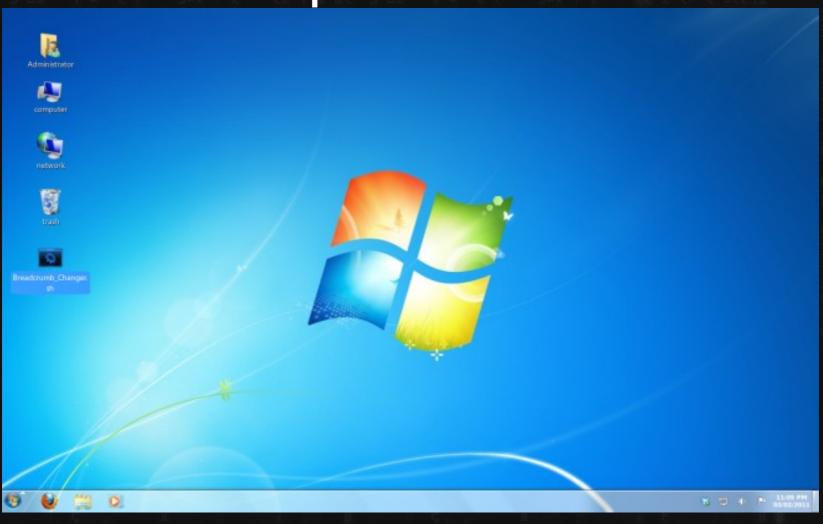

#### Win 10?

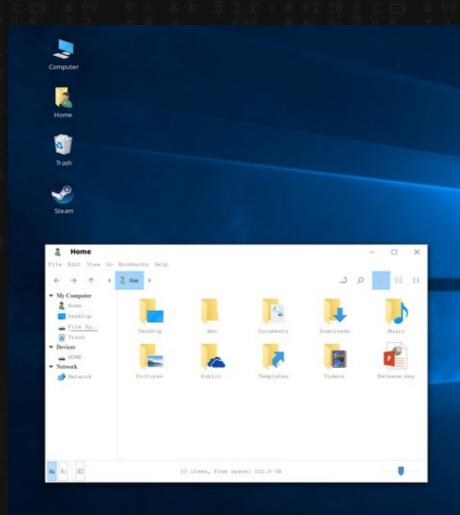

□ ○ □ ○ □ □ □

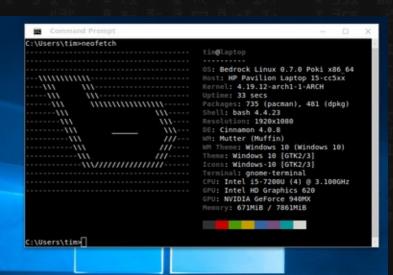

### OS X (older)?

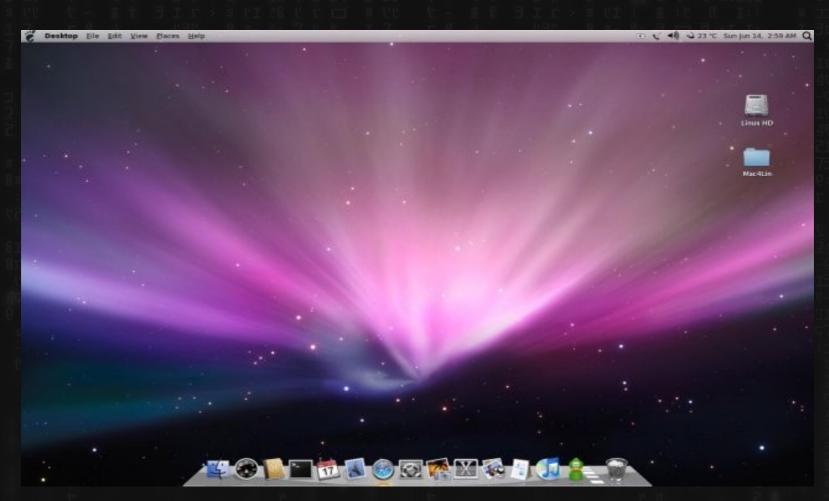

# Choices choices choices (for better or worse)

Linux has many different

"Desktop Environments"

(or Window Managers)

(which, to most, probably look like completely different operating systems)

### KDE (old)

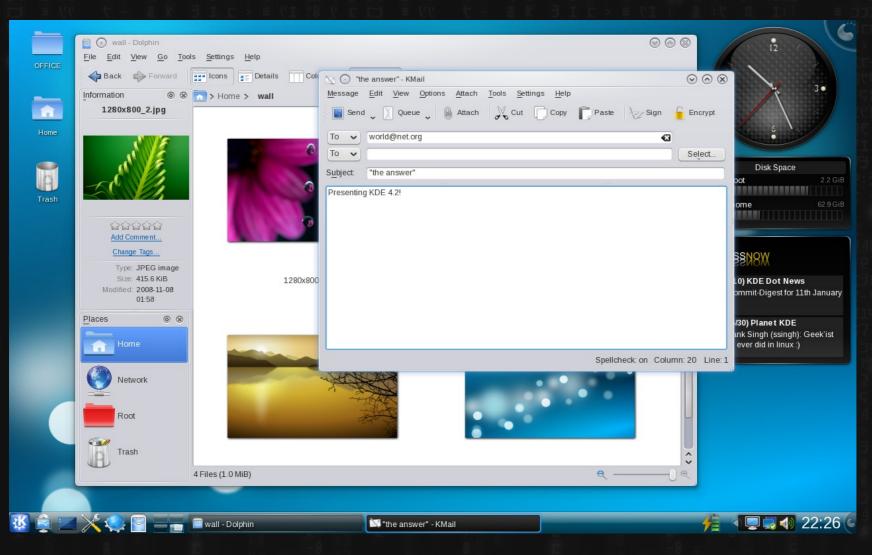

#### KDE

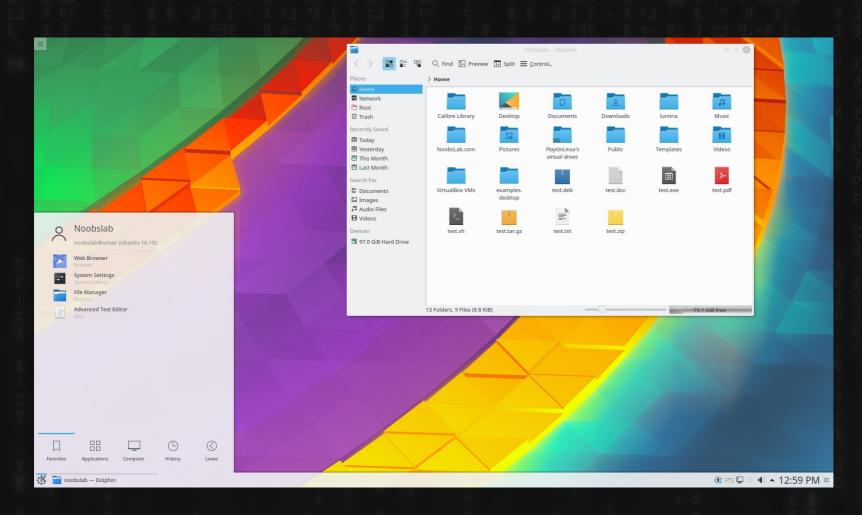

### Elementary

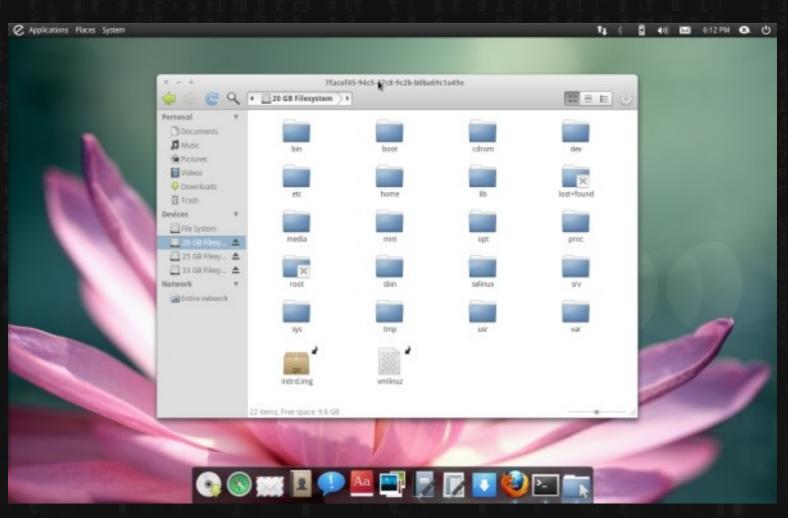

### Linux Mint

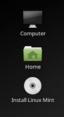

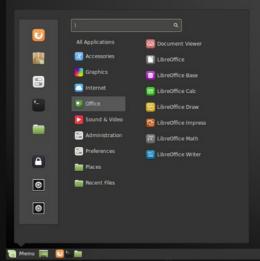

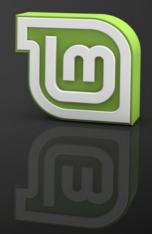

1 / 40 10:14 🕒

### Ubuntu (GNOME)

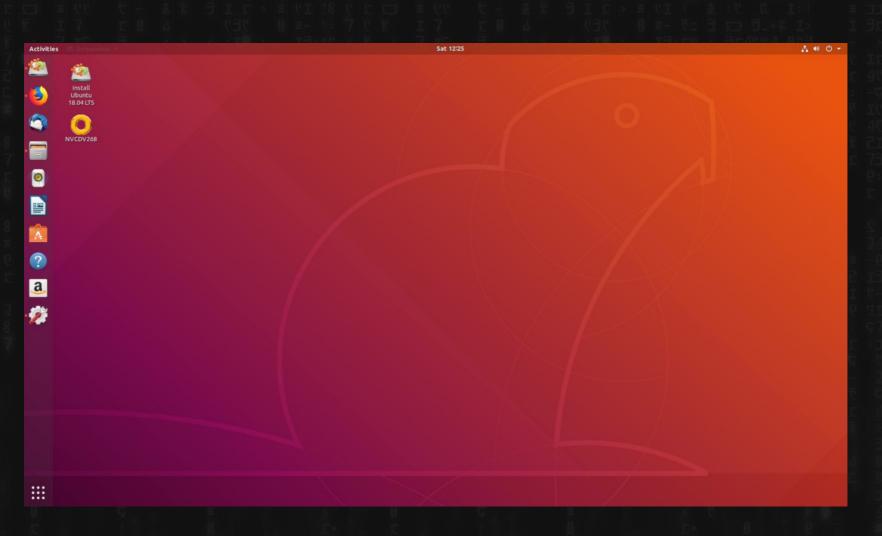

## Fancy compiz fanciness

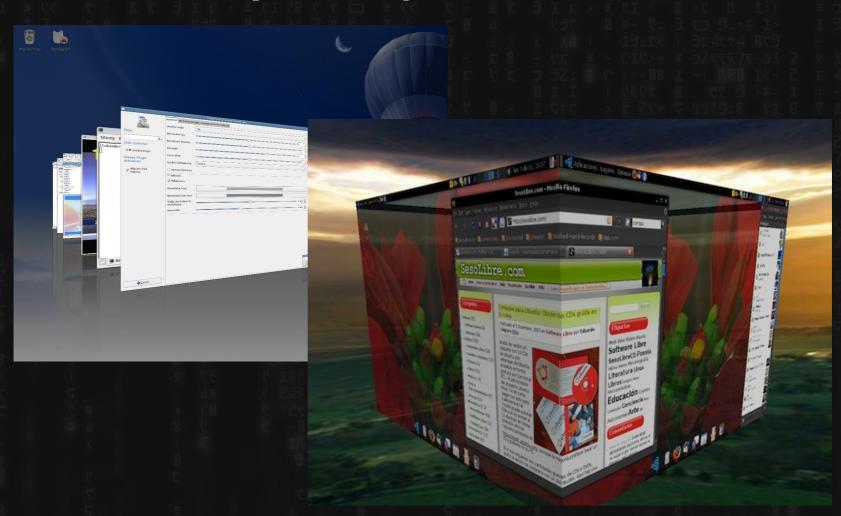

#### OpenElec (XBMC/Kodi)

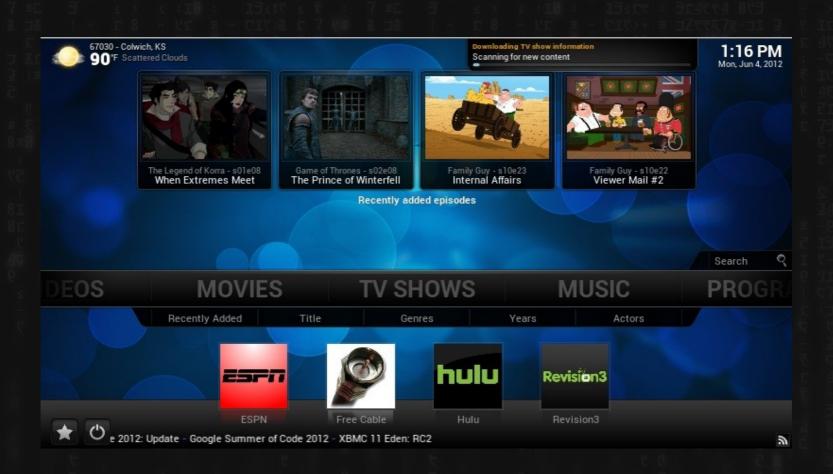

#### Kali Linux

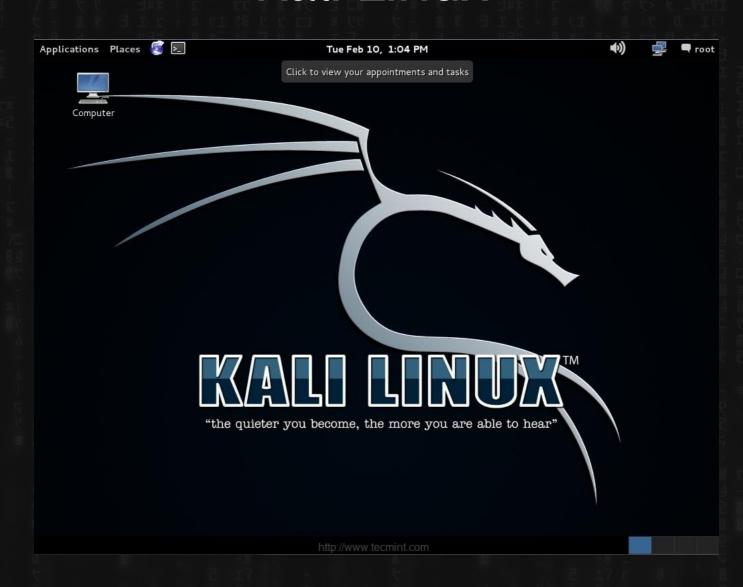

#### Awesome

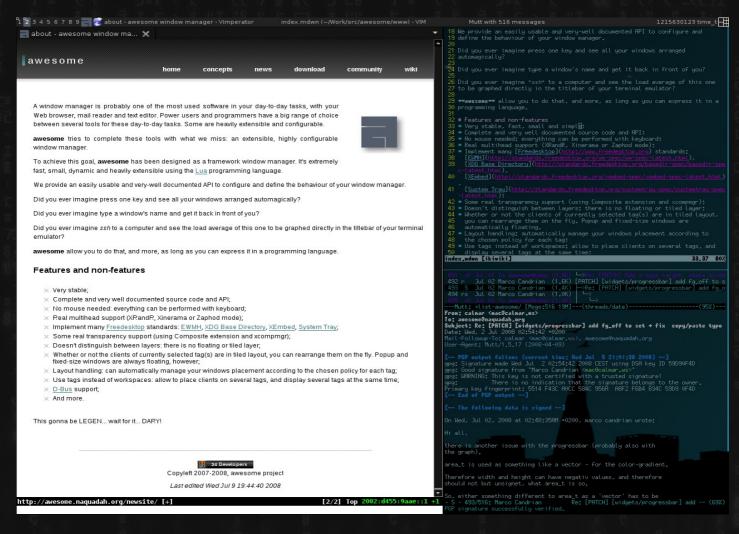

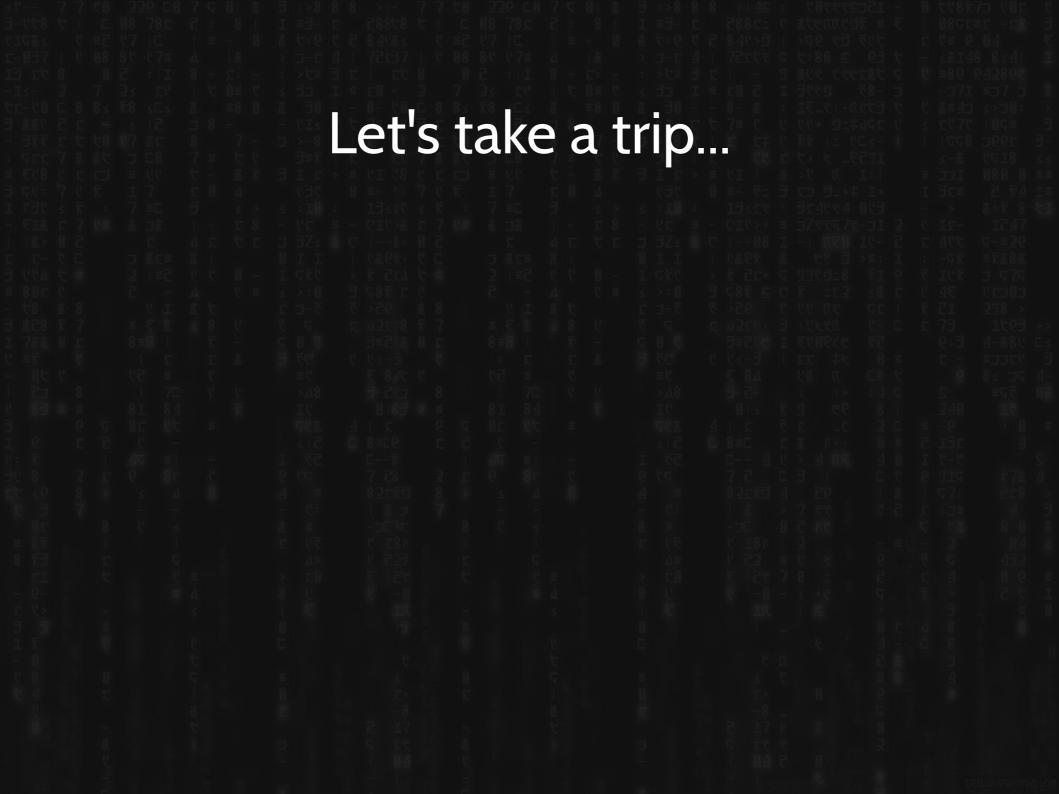

Here.

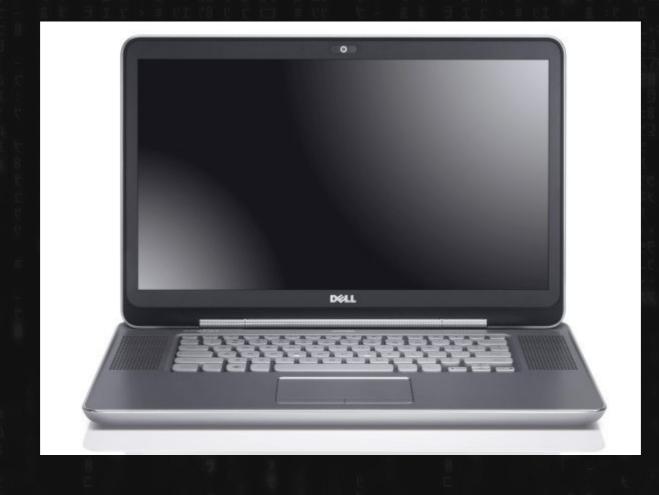

### Torch/cci/etc (maybe?)

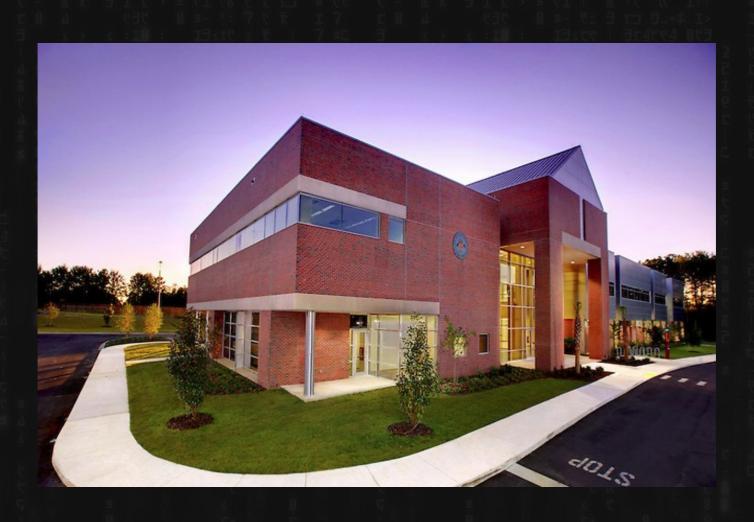

## jrm4.com (HostDime)

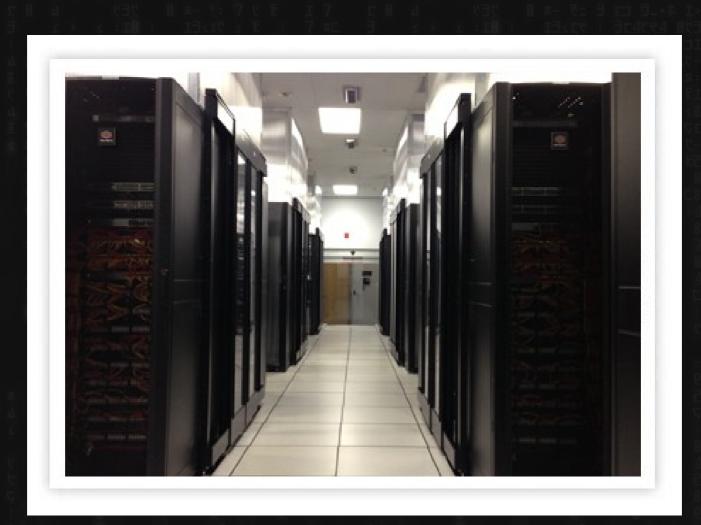

# And finally. My House. (not my actual house. Too messy.)

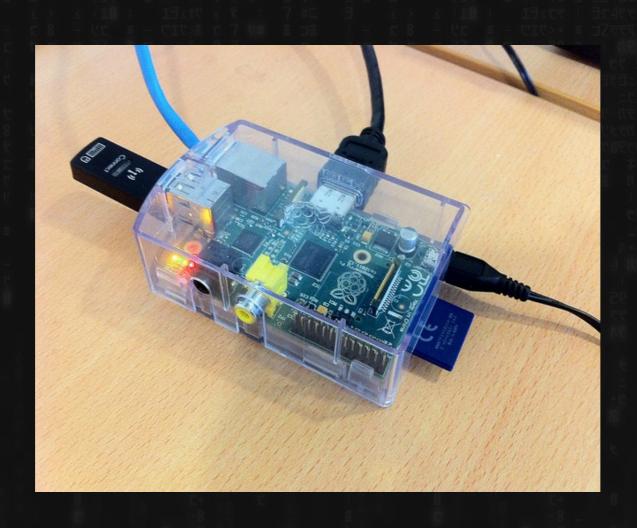

## COMMAND LINE INTRO (did we get this far?)

#### Shell Scripting / The command line.

That default thing that comes up on all the unixy-linuxy systems everywhere.

It's a text interface. You type commands into it and the computer responds.

And it's also a "programming" language. As in, you can type in more than one command in a row, save it to a file, and run the file. So, you know, "programming."

(quotes will be explained later)

#### Various names for the stuff we do today:

Command line: Blinky cursor area that's literally asking you, "okay, now what?"

Terminal: App for command line (used to be the computer itself)

Shell: Any particular "type" of command-line environment. Examples are Bash, Fish, Zsh, MS-Dos, etc.

Bash: "Bourne Again Shell; the specific Linux/Unix shell we will use.

Scripting: Putting a bunch of shell commands in a file and running it as a program.

## Users and Permissions (they actually mean something here)

ROOT - Like "Administrator" or maybe "God"

users - humans

(..and others - fake "users" to get tasks done)

Some systems (eg Ubuntu) allow for Super Users

S.U.-do "this" = sudo

#### And now...this makes sense

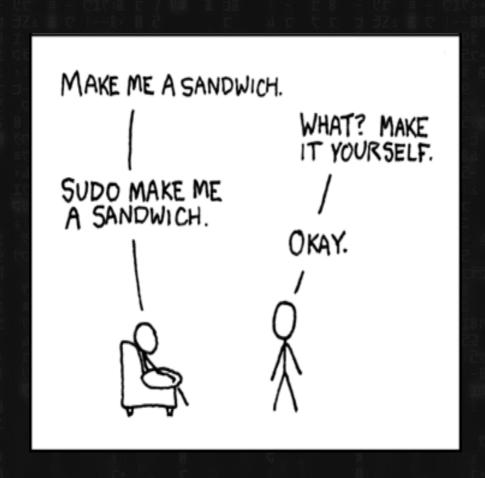

#### Congrats..

Nothing from HERE forward on THIS set of slides will be on the quiz, unless it is also found elsewhere.

#### **Permissions**

aka why original windows was amazingly stupid because multiple people might want to sometimes use the same computer

Three major things you can do with files

READ (look at, view, listen to)

WRITE (and delete and edit)

EXECUTE (run as a program)

Three important "groups"

owner of the file

owner's group

everybody else

#### Permissions for directories

Quick note on permissions for directories (kind of non-intuitive)

READ: Is able to read the directory listing

WRITE: Is able to change contents of the directory

(create new/delete existing files, or rename them)

EXECUTE: Is able to access/ go to the directory

#### Why Linux has no virus problem

Windows historically does not distinguish between:

files you're meant to read/watch/hear/edit, and files you're meant to run.

A piece of paper that says "Go jump off a bridge" is pretty harmless...unless....

#### Practical Permission problems you are likely to encounter:

- If you're unable to view, execute, or delete/change a file, try this.
- If you write a little shell script (.sh), remember to set it executable.
   (The only permission command I use on a regular basis is chmod +x "file.sh"
- FAT and NTFS filesystems (the ones Windows use) don't have permissions, but Linux has to occasionally pretend they do, this causes problems.
- When you're taking a website online, this is often a difficult issue.
   (For a good reason; you don't want website visitors overwriting your critical files!)

#### File Paths

File paths are HIERARCHICAL and DELIMITED by backslashes, starting with root, at "/", e.g.

#### /media/cdrom/mypaper.txt

signifies a file "mypaper.txt" in a folder called "cdrom", and THAT folder is in a folder called media – and "media" is in the root directory.

#### **SPECIAL FOLDERS:**

- $\sim$  or  $\sim$  / signifies the user's home folder. i.e. if your username is fsmith, and you are logged in:  $\sim$  / = /home/fsmith/
- . (one period) refers to your current folder
- .. (two periods) refers to one folder up. Thus, if you're currently in /home/fsmith then ../ would refer to /home.

# The LINUX Filesystem (EVERYTHING is a file!)

```
/bin, /sbin − Systemwide binaries
/boot — Boot Stuff
/dev - devices
/etc − (Some) helper files
/home/user — YOUR files & config (you can just back this up)
          .files (dotfiles)
/lib — Libraries (kind of like dlls)
/lost+found — improper shutdown?
/opt — non-default/weird programs
/mnt, /media — generic "mount points"
/proc — the actual running processes whooa
/usr — User stuff (mostly binaries)
/tmp — temp files
/var — other spooling data, logs
```

### Linux/Unix Commands

```
An action or program that a computer can do
Find them with "apropos," learn about them with "man"
(check these out http://www.oreillynet.com/linux/cmd/)
Commands can optionally have ARGUMENTS, in the form of:
OPTIONS
           one dash + letter (1s -a)
           two dashes + words (sort --reverse)
EXPRESSIONS
           text; numbers; files; streams - things to be manipulated
```

# Getting help

```
man (command)
info (might give you more info)
apropos (keyword to search)
help (pretty basic stuff)
```

but seriously, Google/Duckduckgo etc

## File Manipulation

```
1s - list
```

cd - change directory

rm -remove (delete for good)

mv - move OR rename (they are literally the same thing, weird)

cp - copy

## Viewing text and files

cat - "concatenate" - but kind of funny that it's usually used to just view. Ah, Unix.

less - this is such a terribly bad joke I hate even explaning it

...but what about editing?

## **Editing Files**

nano/pico (text-based, "normal" keys)

vi/vim (hardcore choice 1 universal, modal)
emacs (hardcore choice 2)

### Multiple commands, one line

- & Run both simultaneously
- && Run the first one, and then the second ONLY IF the first "succeeds," otherwise stop.
- ; Run the first one, then the second regardless of what happens.

### Pipes and redirects

(this is where the power is)

Default behavior: read from "stdin", write to "stdout" OR, the below...

- (over)write/replace a file
- >> write to/append to file
- read from file
- pipe output from first command into 2nd
- tee pipe AND write to stdout

### Even MORE command line.

One quick command I totally forgot:

echo

(puts argument through stdout, nicely) printf for "raw"

### **BASH**

BASH (Bourne Again) Shell - others are fish and zsh, etc

Lots of "tricks" are available here, eg

- Tab completion
- Up arrow key for history
- Ctrl-R to search history

and many MANY more

#### More BASH

Furthermore, you can modify this environment to fit your needs, via:

.bashrc

(stuff here will be run everytime you open a terminal)

A great example is the "alias" command. If a command doesn't exist for what you want to do, just ,ake up your own!

alias modbash='nano ~/.bashrc'

# Opening Files

```
IN TERMINAL
       less
            (stdout)
       cat
COMMAND/ARGUMENT STYLE
       xdg-open file
       vim textfile
       firefox localfile.html
       firefox http://slashdot.org
```

### **SORT**

- - i = case INSENSITIVE
- - r = REVERSE
- -g = numbers
- - R = random

## GREP (line matching)

grep OPTIONS PATTERN (FILE)

Can search over FILES or STDIN

Also, can search ONE FILE or MANY (check -d or -R)

#### useful flags:

- -i (case insensitive)
- -v (invert search/show NON-matches)
- (just show matching FILES, not lines)